# **MUSCLE PC/SC IFD Driver Developer Kit**

IFD Driver Development Documentation

Written by David Corcoran corcoran@linuxnet.com Last modified: August 1, 2000

This toolkit and documentation is provided on an as is basis. The author shall not be held responsible for any mishaps caused by the use of this software. For more information please visit http://www.linuxnet.com

# Contents

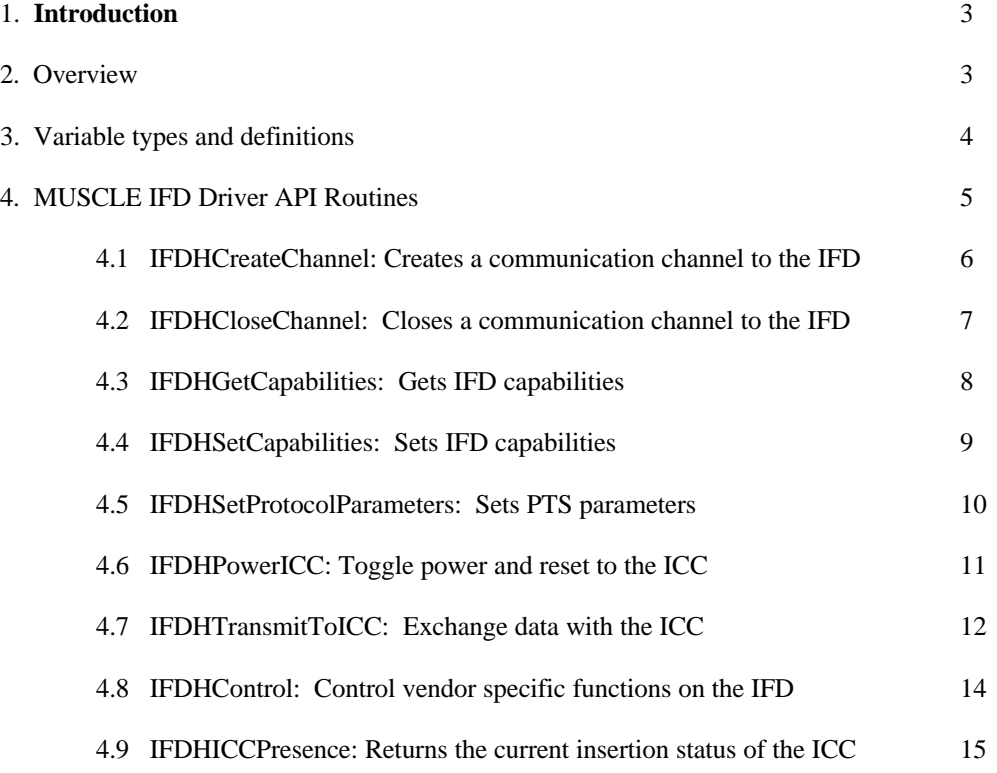

#### **Introduction / Overview**

This document describes the API calls required to make a PC/SC driver for a device to be supported under the MUSCLE PC/SC resource manager. By implementing these calls correctly in a driver or shared object form, reader manufacturers can fit their hardware into an already existing infrastructure under several operating systems and hardware platforms. This IFD Handler interface is not restricted to smartcards and readers and could also be used for other types of smartcard like devices.

I would really like to hear from you. If you have any feedback either on this documentation or on the MUSCLE project please feel free to email me at: corcoran@linuxnet.com

3. The following is a list of commonly used type definitions in the following API. These definitions and more can be found in the pcsclite.h file.

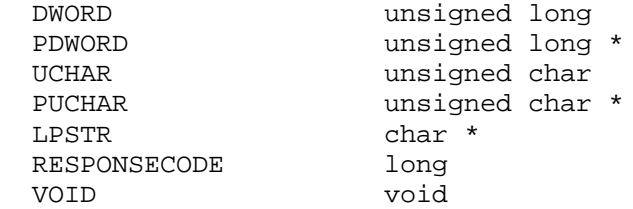

The following is a list of returns:

 ${\small \tt IFD\_SUCCES} \begin{tabular}{l} \bf IFD\_ERROR\_TAG \\ \bf IFD\_ERROR\_SET\_FAILURE \\ \bf IFD\_ERROR\_VAL} \end{tabular}$  IFD\_ERROR\_SET\_FAILURE IFD\_ERROR\_VALUE\_READ\_ONLY IFD\_PROTOCOL\_NOT\_SUPPORTED IFD\_ERROR\_POWER\_ACTION IFD\_ERROR\_SWALLOW IFD\_ERROR\_EJECT IFD\_ERROR\_CONFISCATE IFD\_COMMUNICATION\_ERROR IFD\_RESPONSE\_TIMEOUT IFD\_NOT\_SUPPORTED  ${\small\verb|FD_lCC_PRESENT|} {\small\verb|FD_lCC_NOT_PRESENT|}$ 

IFD\_ERROR\_NOT\_SUPPORTED

## **Section 4**

## **MUSCLE IFD DDK Routines**

The routines specified hereafter will allow you to write an IFD handler for the PC/SC Lite resource manager. Please use the compliment developers kit complete with headers and Makefile at:

http://www.linuxnet.com/drivers/

This gives a common API for communication to most readers in a homogeneous fashion. This document assumes that the driver developer is experienced with standards such as ISO-7816-(1,2,3,4), EMV and MCT specifications. For listings of these specifications please access the above website.

### **Synopsis:**

RESPONSECODE IFDHCreateChannel ( DWORD Lun, DWORD Channel );

### **Parameters:**

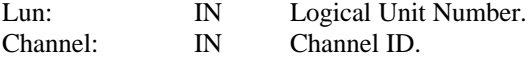

### **Description:**

 This function is required to open a communications channel to the port listed by Channel. For example, the first serial reader on COM1 would link to /dev/pcsc/1 which would be a sym link to /dev/ttyS0 on some machines This is used to help with intermachine independance.

 On machines with no /dev directory the driver writer may choose to map their Channel to whatever they feel is appropriate.

 Once the channel is opened the reader must be in a state in which it is possible to query IFDHICCPresence() for card status.

Lun - Logical Unit Number, use this for multiple card slots or multiple readers. 0xXXXXYYYY - XXXX multiple readers, YYYY multiple slots. The resource manager will set these automatically. By default the resource manager loads a new instance of the driver so if your reader does not have more than one smartcard slot then ignore the Lun in all the functions. Future versions of PC/SC might support loading multiple readers through one instance of the driver in which XXXX would be important to implement if you want this.

Channel - Channel ID. This is denoted by the following: 0x000001 - /dev/pcsc/1 0x000002 - /dev/pcsc/2 0x000003 - /dev/pcsc/3

 USB readers can ignore the Channel parameter and query the USB bus for the particular reader by manufacturer and product id.

#### **Returns:**

IFD SUCCESS - Successful IFD\_COMMUNICATION\_ERROR - Error has occurred

### **Synopsis:**

RESPONSECODE IFDHCloseChannel ( DWORD Lun );

### **Parameters:**

Lun: IN Logical Unit Number.

### **Description:**

This function should close the reader communication channel for the particular reader. Prior to closing the communication channel the reader should make sure the card is powered down and the terminal is also powered down.

### **Returns:**

IFD\_SUCCESS - Successful<br>IFD\_COMMUNICATION\_ERROR - Error has occurred IFD\_COMMUNICATION\_ERROR

### **Synopsis:**

RESPONSECODE IFDHGetCapabilities ( DWORD Lun, DWORD Tag, PDWORD Length, PUCHAR Value );

### **Parameters:**

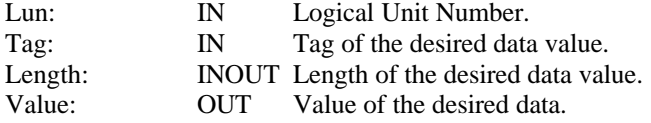

### **Description:**

This function should get the slot/card capabilities for a particular slot/card specified by Lun. Again, if you have only 1 card slot and don't mind loading a new driver for each reader then ignore Lun.

Tag - the tag for the information requested **Example**: TAG\_IFD\_ATR - return the Atr and it's size (required). these tags are defined in ifdhandler.h

Length - the length of the returned data Value - the value of the data

#### **Returns:**

IFD\_SUCCESS - Success<br>IFD\_ERROR\_TAG - Success - Invalid tag given IFD\_ERROR\_TAG

### **Synopsis:**

RESPONSECODE IFDHSetCapabilities ( DWORD Lun, DWORD Tag, DWORD Length, PUCHAR Value );

### **Parameters:**

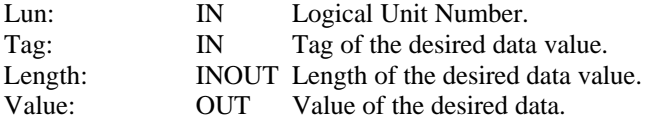

### **Description:**

This function should set the slot/card capabilities for a particular slot/card specified by Lun. Again, if you have only 1 card slot and don't mind loading a new driver for each reader then ignore Lun.

Tag - the tag for the information needing set.

Length - the length of the data Value - the value of the data

#### **Returns:**

IFD\_SUCCESS - Success IFD\_ERROR\_TAG<br>IFD\_ERROR\_SET\_FAILURE - Could not set value IFD\_ERROR\_SET\_FAILURE IFD\_ERROR\_VALUE\_READ\_ONLY - Trying to set read only value

- 
- 
- 

### **Synopsis:**

```
RESPONSECODE IFDHSetProtocolParameters ( DWORD Lun, DWORD Protocol,
                              UCHAR Flags, UCHAR PTS1,
                             UCHAR PTS2, UCHAR PTS3 );
```
### **Parameters:**

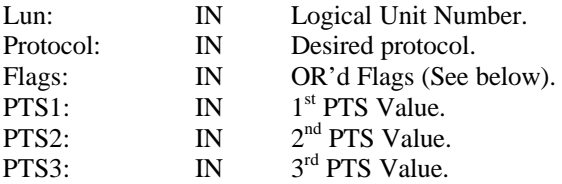

### **Description:**

This function should set the Protocol Type Selection (PTS) of a particular card/slot using the three PTS parameters sent

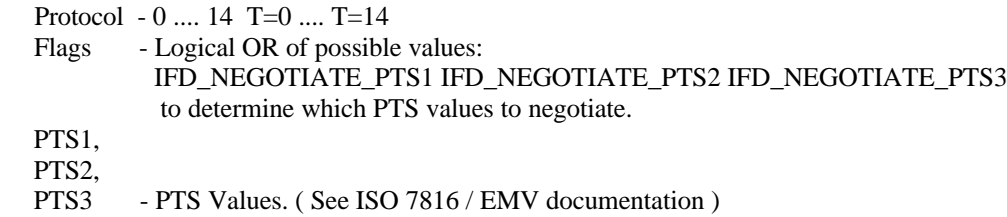

### **Returns:**

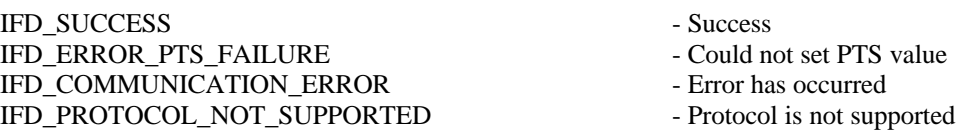

### **Synopsis:**

```
RESPONSECODE IFDHPowerICC ( DWORD Lun, DWORD Action,
                 PUCHAR Atr, PDWORD AtrLength );
```
### **Parameters:**

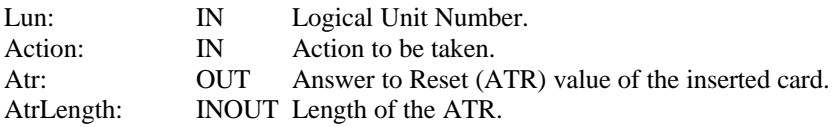

### **Description:**

This function controls the power and reset signals of the smartcard reader at the particular reader/slot specified by Lun.

Action - Action to be taken on the card.

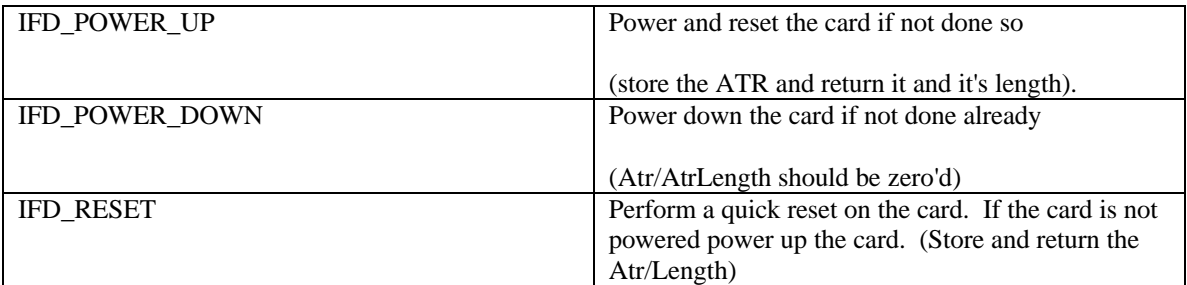

Atr - Answer to Reset of the card. The driver is responsible for caching this value in case IFDHGetCapabilities is called requesting the ATR and it's length. The length should not exceed MAX\_ATR\_SIZE.

AtrLength - Length of the Atr. This should not exceed MAX\_ATR\_SIZE.

#### **Notes:**

Memory cards without an ATR should return IFD\_SUCCESS on reset but the Atr should be zero'd and the length should be zero

Reset errors should return zero for the AtrLength and return IFD\_ERROR\_POWER\_ACTION.

#### **Returns:**

IFD\_SUCCESS - Success IFD\_ERROR\_POWER\_ACTION - Error powering/resetting card IFD\_COMMUNICATION\_ERROR - An error has occurred IFD\_NOT\_SUPPORTED - Action not supported

- 
- 
- 
- 

### **Synopsis:**

```
RESPONSECODE IFDHTransmitToICC ( DWORD Lun, SCARD_IO_HEADER SendPci,
                      PUCHAR TxBuffer, DWORD TxLength,
                      PUCHAR RxBuffer, PDWORD RxLength,
                     PSCARD_IO_HEADER RecvPci );
```
### **Parameters:**

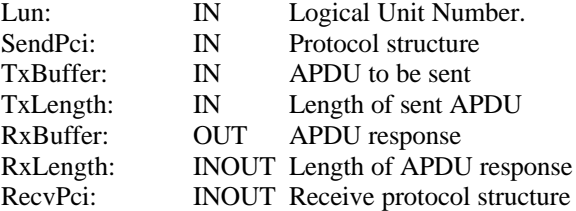

### **Description:**

This function performs an APDU exchange with the card/slot specified by

Lun. The driver is responsible for performing any protocol specific exchanges such as T=0/1 ... differences. Calling this function will abstract all protocol differences.

SendPci contains two structure members: Protocol - 0, 1, ....  $14$  (T=0 ... T=14) Length - Not used.

TxBuffer - Transmit APDU example (0x00 0xA4 0x00 0x00 0x02 0x3F 0x00)

TxLength - Length of this buffer.

RxBuffer - Receive APDU example (0x61 0x14)

RxLength - Length of the received APDU. This function will be passed the size of the buffer of RxBuffer and this function is responsible for setting this to the length of the received APDU. This should be ZERO on all errors. The resource manager will take responsibility of zeroing out any temporary APDU buffers for security reasons.

RecvPci contains two structure members:

Protocol - 0, 1, .... 14  $(T=0 \dots T=14)$ Length - Not used.

#### **Notes:**

The driver is responsible for knowing what type of card it has. If the current slot/card contains a memory card then this command should ignore the Protocol and use the MCT style commands for support for these style cards and transmit

them appropriately. If your reader does not support memory cards or you don't want to implement this functionality, then ignore this.

RxLength should be set to zero on error.

#### **Returns:**

IFD\_SUCCESS - Success<br>IFD COMMUNICATION ERROR - An error has occurred IFD\_COMMUNICATION\_ERROR IFD\_RESPONSE\_TIMEOUT - The response timed out IFD\_ICC\_NOT\_PRESENT - ICC is not present IFD\_PROTOCOL\_NOT\_SUPPORTED - Protocol is not supported

- 
- 
- 
- 
- 

### **Synopsis:**

RESPONSECODE IFDHControl ( DWORD Lun, PUCHAR TxBuffer, DWORD TxLength, PUCHAR RxBuffer, PDWORD RxLength );

### **Parameters:**

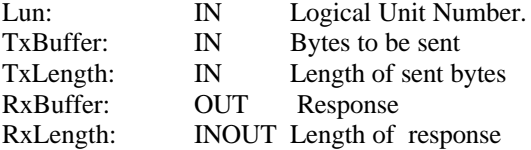

### **Description:**

This function performs a data exchange with the reader (not the card) specified by Lun. Here XXXX will only be used. It is responsible for abstracting functionality such as PIN pads, biometrics, LCD panels, etc. You should follow the MCT and CTBCS specifications for a list of accepted commands to implement. This function is fully voluntary and does not have to be implemented unless you want extended functionality.

TxBuffer - Transmit data

TxLength - Length of this buffer.

RxBuffer - Receive data

RxLength - Length of the received data. This function will be passed the length of the buffer RxBuffer and it must set this to the length of the received data.

#### **Notes:**

RxLength should be zero on error.

#### **Returns:**

IFD\_SUCCESS - Success IFD\_COMMUNICATION\_ERROR - An error has occurred IFD\_RESPONSE\_TIMEOUT - The response timed out

- 
- 
- 

### **Synopsis:**

RESPONSECODE IFDHICCPresence( DWORD Lun );

### **Parameters:**

Lun: IN Logical Unit Number.

### **Description:**

This function returns the status of the card inserted in the reader/slot specified by Lun.

#### **Returns:**

IFD\_ICC\_PRESENT - ICC is present IFD\_ICC\_NOT\_PRESENT<br>IFD\_COMMUNICATION\_ERROR - An error has occurred IFD\_COMMUNICATION\_ERROR

- 
-